# Package 'annmatrix'

May 14, 2023

Title Annotated Matrix: Matrices with Persistent Row and Column Annotations

Version 0.1.2

Maintainer Karolis Koncevičius <karolis.koncevicius@gmail.com>

### **Description**

Implements persistent row and column annotations for R matrices. The annotations associated with rows and columns are preserved after subsetting, transposition, and various other matrixspecific operations. Intended use case is for storing and manipulating genomic datasets which typically consist of a matrix of measurements (like gene expression values) as well as annotations about rows (i.e. genomic locations) and annotations about columns (i.e. meta-data about collected samples). But 'annmatrix' objects are also expected to be useful in various other contexts.

**Depends**  $R (= 4.3.0)$ Imports utils, methods, stats License GPL-2 Encoding UTF-8

URL <https://github.com/karoliskoncevicius/annmatrix>

BugReports <https://github.com/karoliskoncevicius/annmatrix/issues>

RoxygenNote 7.2.3 NeedsCompilation no

Author Karolis Koncevičius [aut, cre]

Repository CRAN

Date/Publication 2023-05-14 08:00:02 UTC

# R topics documented:

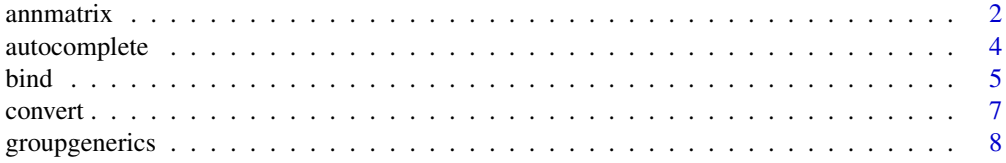

#### <span id="page-1-0"></span> $2 \times 2$

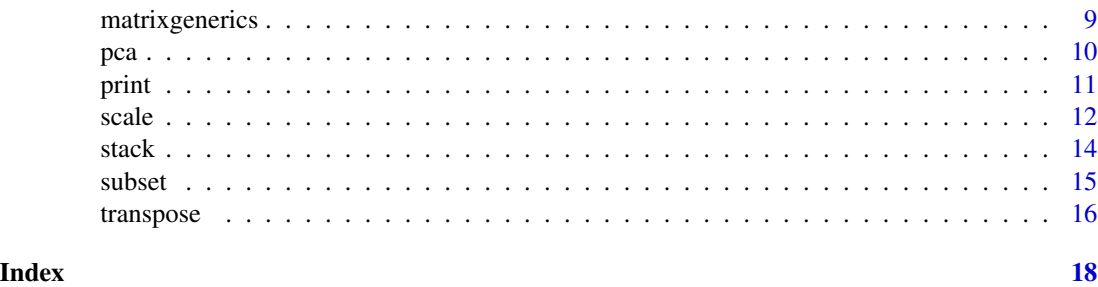

annmatrix *annmatrix Objects and Basic Functionality*

#### Description

Annotated matrix is a regular matrix with additional functionality for attaching persistent information about row and column entries. Annotations associated with rows and columns are preserved after subsetting, transposition, and various other matrix-specific operations.

Intended 'annmatrix' use case is for storing and manipulating genomic datasets that typically consist of a matrix of measurements (like gene expression values) as well as annotations about rows (i.e. genomic locations) and annotations about columns (i.e. meta-data about collected samples). But annmatrix objects are also expected be useful in various other contexts.

#### Usage

```
annmatrix(x, rann, cann)
rowanns(x, names)
rowanns(x, names) \le value
colanns(x, names)
colanns(x, names) <- value
## S3 method for class 'annmatrix'
@(object, name)
## S3 replacement method for class 'annmatrix'
@(object, name) <- value
## S3 method for class 'annmatrix'
x$name
## S3 replacement method for class 'annmatrix'
x$name <- value
```
# Arguments

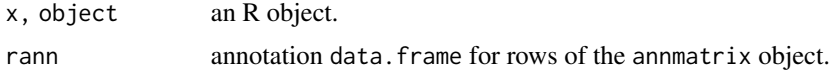

#### annmatrix 3

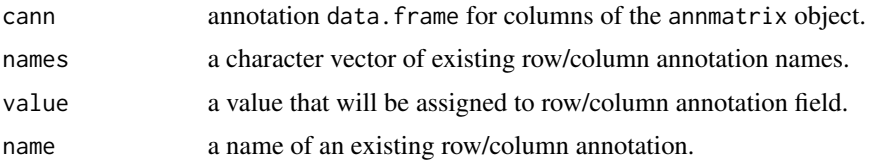

# Details

annmatrix() constructs an annmatrix. The function expects x to be a matrix and rowanns and colanns to be of class data.frame. If the passed objects are of a different classes they will be converted via the use of as.matrix and as.data.frame.

rowanns and colanns returns the selected field from column and row annotations respectively. When the selected field is not specified the whole annotation data. frame is returned.

@ and \$ are convenience shortcuts for selecting annotations. X@value selects an existing column from row annotations while X\$value selects a column from column annotations. An empty selection of X@'' and X\$'' will return the whole annotation data.frame for rows and columns respectively.

rowanns<- and colanns<- functions can be used to replace the column and row annotations respectively. When the selected field is not specified the whole annotation data. frame is replaced.

@<- and \$<- are convenience shortcuts for the above (see Examples). A replacement of an empty value - X@'' <- df and X\$'' <- df will replace the whole annotation data.frame.

#### Value

annmatrix returns an R object of class 'annmatrix'.

# Author(s)

Karolis Koncevičius

#### See Also

as.annmatrix

```
# construct annmatrix object
x <- matrix(rnorm(20*10), 20, 10)
coldata \leq data.frame(group = rep(c("case", "control"), each = 5),
                      gender = sample(c("M", "F"), 10, replace = TRUE))rowdata <- data.frame(chr = sample(c("chr1", "chr2"), 20, replace = TRUE),
                      pos = runif(20, 0, 1000000))
X <- annmatrix(x, rowdata, coldata)
is.matrix(x)
is.matrix(X)
```

```
is.annmatrix(x)
is.annmatrix(X)
# manipulating annotations without using shortcuts
rowanns(X)
colanns(X)
rowanns(X, "chr")
rowanns(X, "gene") <- letters[1:20]
rowanns(X, c("chr", "gene"))
rowanns(X, "gene") <- NULL
rowanns(X)
colanns(X, "group")
colanns(X, "age") <- 1:10*10
colanns(X, "age")
colanns(X, "age") <- NULL
colanns(X, "age")
# more convenient
X@''
X@chr
X@gene <- letters[1:20]
X@gene
X@gene <- NULL
X@gene
X$''
X$group
X$age <- 1:10*10
X$age
X$age <- NULL
X$age
X$''' < - data.frame(id = 1:10, name = LETTERS[1:10])
X$name
# annotations are preserved after subsetting
Y <- X[X@chr == "chr1", X$name %in% c("A", "B", "C")]
Y@chr
Y$''
Y[, 1]
Y[, 1, drop = FALSE]
```
autocomplete *Auto Complete Functions for annmatrix Class*

# Description

Function used to select autocomplete options for dollar '\$' and at '@' operators.

<span id="page-3-0"></span>

<span id="page-4-0"></span>bind 5

# Usage

```
## S3 method for class 'annmatrix'
.DollarNames(x, pattern = "")
## S3 method for class 'annmatrix'
AtNames(x, pattern = "")
```
# Arguments

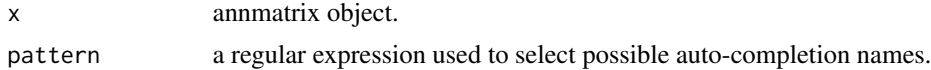

# Value

A set of possible auto-completion names for row (@) or column (\$) annotation fields.

#### Author(s)

Karolis Koncevičius

bind *Bind several annmatrix Objects Together*

# Description

Implementation of rbind and cbind methods for annmatrix objects.

# Usage

```
## S3 method for class 'annmatrix'
rbind(...)
```
## S3 method for class 'annmatrix' cbind(...)

# Arguments

... (generalized) vector or matrix objects

# Details

All the inputs are bound together in exact same way as if all the annmatrix objects were regular matrices. Then, the row and column annotations of the supplied annmatrix objects are merged together. Missing annotations are filled in using 'NA' values.

For demonstration purposes only rbind will be described with cbind behaving accordingly.

1) Matrix. The obtained matrix will be exactly the same as calling rbind with all annmatrix objects replaced by regular matrices.

2) Column annotations. When rbind is called the matrices are all assumed to have the same set of columns. Hence, the column annotations are assumed to be shared between all provided annmatrix objects. Thus, in order to retain all possible column annotations, they are merged together. This way any column annotation field present in at least one of the provided annmatrix objects will be present in the final result. In case of conflicts, when the same annotation field is present in multiple annmatrix objects but contains different values, the first occuring instance is selected and an appropriate warning is displayed. Non-annmatrix objects are assumed to share the column annotations present in supplied annmatrix objects.

3) Row annotations. When rbind is called the matrices are assumed to have a separate unique set of rows. Hence no conflicts between annotation values are possible for row annotations. In order to retain all possible row annotations, row annotations are merged together. Thus, the resulting row annotation data frame will have as many fields as there were unique row annotation fields among all the provided annmatrix objects. Unlike with column annotations, if a particular annmatrix only had a subset of the final collection of annotation fields, then the missing fields are added and the annotation is filled with NA values. All the rows associated with non-annmatrix objects will have missing (NA) values for all the annotation fields.

#### Value

a single annmatrix object resulting from binding all the inputs together

# Author(s)

Karolis Koncevičius

```
# construct annmatrix object
x <- matrix(rnorm(20*10), 20, 10)
coldata <- data.frame(group = rep(c("case", "control"), each = 5),
                      gender = sample(c("M", "F"), 10, replace = TRUE))rowdata \leq data.frame(chr = sample(c("chr1", "chr2"), 20, replace = TRUE),
                      pos = runif(20, 0, 1000000))
X <- annmatrix(x, rowdata, coldata)
X1 \leftarrow X[1:10,X2 < -X[11:20, ]all.equal(X, rbind(X1, X2))
X1 \leftarrow X[, 1:5]X2 < -X[, 6:10]all.equal(X, cbind(X1, X2))
X11 <- X[1:10, 1:5]
X21 <- X[11:20, 1:5]
X12 <- X[1:10, 6:10]
X22 <- X[11:20, 6:10]
all.equal(X, cbind(rbind(X11, X21), rbind(X12, X22)))
```
# <span id="page-6-0"></span>convert *Convert annmatrix Objects to and from Other Types*

#### Description

Methods for turning R objects to class annmatrix and vice versa.

#### Usage

```
as.annmatrix(x)
## Default S3 method:
as.annmatrix(x)
## S3 method for class 'matrix'
as.annmatrix(x)
## S3 method for class 'annmatrix'
as.matrix(x, \ldots)is.annmatrix(x)
```
# Arguments

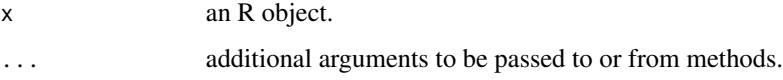

# Details

as.annmatrix will attempt to convert an object to annmatrix.

as.matrix will turn an annmatrix object into a regular matrix.

is.annmatrix checks if the object is an instance of annmatrix.

# Value

is.annmatrix returns TRUE if object is of class 'annmatrix' and FALSE otherwise. as.annmatrix methods return an object of class 'annmatrix'. as.matrix returns a regular matrix.

# Author(s)

Karolis Koncevičius

# Examples

```
# construct annmatrix object
x <- matrix(rnorm(20*10), 20, 10)
X \leftarrow as.annmatrix(x)X$group <- rep(c("case", "control"), each = 5)
X$gender <- sample(c("M", "F"), 10, replace = TRUE)
X@chr <- sample(c("chr1", "chr2"), 20, replace = TRUE)
X@pos <- runif(20, 0, 1000000)
is.matrix(x)
is.matrix(X)
is.annmatrix(x)
is.annmatrix(X)
as.matrix(X)
```
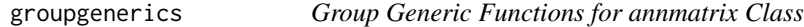

# Description

The functions listed here work under the hood and are almost never called by the user.

# Usage

## S3 method for class 'annmatrix' Ops(e1, e2)

## S3 method for class 'annmatrix' chooseOpsMethod(x, y, mx, my, cl, reverse)

# Arguments

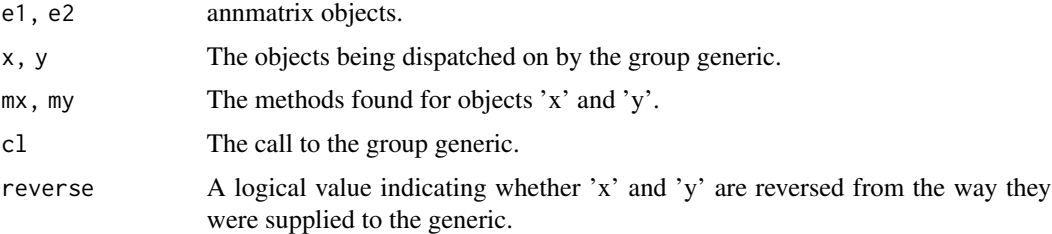

# Value

An object of class 'annmatrix'.

<span id="page-7-0"></span>

# <span id="page-8-0"></span>matrixgenerics 9

# Author(s)

Karolis Koncevičius

matrixgenerics *Matrix Generic Functions for annmatrix Class*

#### Description

Matrix cross-product operator implemented for annmatrix class

#### Usage

## S3 method for class 'annmatrix' x %\*% y

# Arguments

x, y numeric or complex matrices or vectors.

# Details

The resulting matrix will be the same as a product between two regular matrices. If present annmatrix row annotations will be carried over from the first matrix x while the annotations for rows will be carried over from the second matrix y.

# Value

an object of class 'annmatrix'.

#### Author(s)

Karolis Koncevičius

```
# construct annmatrix object
x <- matrix(rnorm(20*10), 20, 10)
coldata \leq data.frame(group = rep(c("case", "control"), each = 5),
                      gender = sample(c("M", "F"), 10, replace = TRUE))
rowdata <- data.frame(chr = sample(c("chr1", "chr2"), 20, replace = TRUE),
                      pos = runif(20, 0, 1000000))
X <- annmatrix(x, rowdata, coldata)
res <- 1:20 %*% X
res$group
```

```
res <- X %*% 1:10
res@chr
res <- t(X) %*% X
```
res@group res\$group

pca *Principal Component Analysis for annmatrix Objects*

# Description

Performs principal component analysis on annmatrix objects and preserves row and column annotations in scores and loadings.

# Usage

```
## S3 method for class 'annmatrix'
prcomp(
  x,
  retx = TRUE,center = TRUE,
  scale. = FALSE,
  tol = NULL,rank. = NULL,
  ...
)
```
#### Arguments

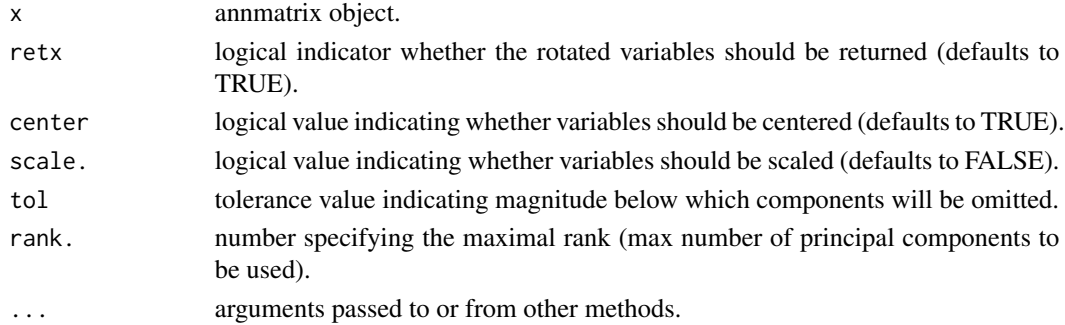

# Details

The resulting loadings ('rotation') and scores ( $x$ ) are turned into annmatrix objects with additional row and column annotations. Row annotations are copied from the original input matrix while column annotations contain computed information about each principal component. The added information contains: 1) principal component number, 2) standard deviation, 3) variance, 4) fraction of variance explained.

<span id="page-9-0"></span>10 pca between the property of the property of the property of the property of the property of the property of the property of the property of the property of the property of the property of the property of the property of

<span id="page-10-0"></span>print that the contract of the contract of the contract of the contract of the contract of the contract of the contract of the contract of the contract of the contract of the contract of the contract of the contract of the

# Value

prcom object with rotation and x matrices turned into annmatrix

# Author(s)

Karolis Koncevičius

# Examples

```
# construct annmatrix object
x <- matrix(rnorm(20*10), 20, 10)
coldata \leq data.frame(group = rep(c("case", "control"), each = 5),
                      gender = sample(c("M", "F"), 10, replace = TRUE))
rowdata <- data.frame(chr = sample(c("chr1", "chr2"), 20, replace = TRUE),
                      pos = runif(20, 0, 1000000))
X <- annmatrix(x, rowdata, coldata)
pca <- prcomp(t(X))
pca$rotation
pca$rotation$''
scores <- t(pca$rotation) %*% X
scores@var_explained
scores$gender
```
print *Print annmatrix Object*

# Description

Functions that print an annmatrix object

# Usage

## S3 method for class 'annmatrix' print(x, nrow = 5, ncol = 5, digits = getOption("digits"),  $\dots$ )

# Arguments

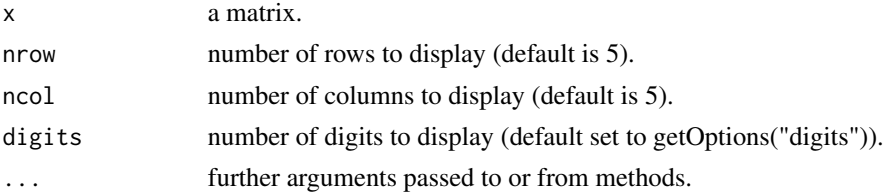

# <span id="page-11-0"></span>Details

annmatrix objects are printed in a shortened form (5 rows and 5 columns by default). In addition the function displays information about available meta-data for rows and columns.

# Value

invisibly returns annmatrix object.

#### Author(s)

Karolis Koncevičius

#### Examples

```
# construct annmatrix object
x <- matrix(rnorm(20*10), 20, 10)
coldata \leq data.frame(group = rep(c("case", "control"), each = 5),
                      gender = sample(c("M", "F"), 10, replace = TRUE))
rowdata <- data.frame(chr = sample(c("chr1", "chr2"), 20, replace = TRUE),
                      pos = runif(20, 0, 1000000))
X <- annmatrix(x, rowdata, coldata)
print(X)
print(X, 10, 5)
print(X, 2, 2)
# also works with a list-based matrix
x <- matrix(list(mtcars, iris3, USAccDeaths, rivers), ncol=2)
print(x)
X \leftarrow annmatrix(x)
print(X)
```
scale *Scaling and Centering of annmatrix Objects*

# Description

Centers and scales the columns of an annmatrix object.

# Usage

```
## S3 method for class 'annmatrix'
scale(x, center = TRUE, scale = TRUE)
```
#### scale the contract of the contract of the contract of the contract of the contract of the contract of the contract of the contract of the contract of the contract of the contract of the contract of the contract of the cont

# Arguments

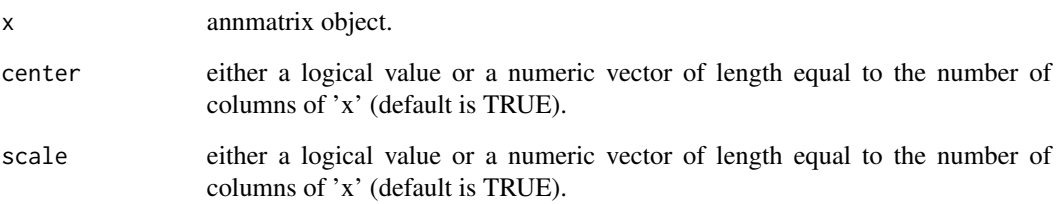

# Details

Behaves exactly as scale on a regular matrix with the preservation of 'annmatrix' class being the only difference.

# Value

The centered and/or scaled annmatrix object with additional attributes "scaled:center" and "scaled:scale" holding the numbers used for centering and scaling of each column.

### Author(s)

Karolis Koncevičius

# See Also

scale.default

```
# construct annmatrix object
x <- matrix(rnorm(20*10), 20, 10)
coldata \leq data.frame(group = rep(c("case", "control"), each = 5),
                      gender = sample(c("M", "F"), 10, replace = TRUE))
rowdata <- data.frame(chr = sample(c("chr1", "chr2"), 20, replace = TRUE),
                      pos = runif(20, 0, 1000000))
X <- annmatrix(x, rowdata, coldata)
scale(X)
scale(X, center = colMeans(X))
```
<span id="page-13-0"></span>

# Description

Turns annmatrix into a data frame by transforming the matrix along with row and column annotations into separate data frame columns.

#### Usage

```
## S3 method for class 'annmatrix'
stack(x, ...)
```
# Arguments

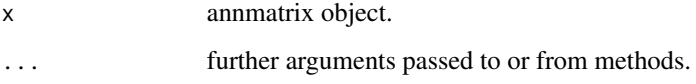

# Value

transposed annmatrix object

#### Author(s)

Karolis Koncevičius

```
# construct annmatrix object
x <- matrix(rnorm(20*10), 20, 10)
coldata \leq data.frame(group = rep(c("case", "control"), each = 5),
                      gender = sample(c("M", "F"), 10, replace = TRUE))
rowdata <- data.frame(chr = sample(c("chr1", "chr2"), 20, replace = TRUE),
                      pos = runif(20, 0, 1000000))
X <- annmatrix(x, rowdata, coldata)
# stack all information into a long-format data.frame
Y \leftarrow \text{stack}(X)
```
<span id="page-14-0"></span>

# Description

Methods for selecting a set of rows or columns from annmatrix while keeping the associated annotations intact.

# Usage

## S3 method for class 'annmatrix'  $x[i, j, ..., drop = TRUE]$ 

# Arguments

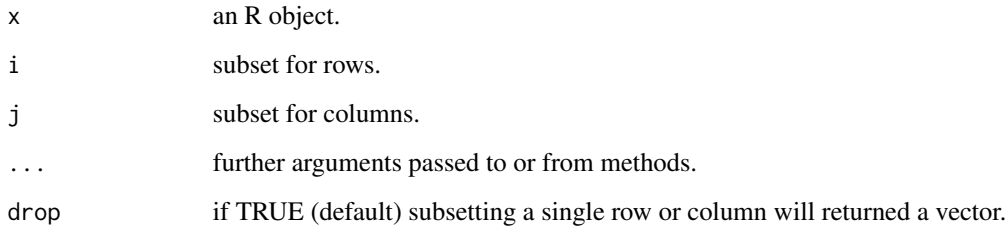

# Details

X[i,j] returns a selected subset of annmatrix object. Row and column annotations are preserved and subsetted where needed. In the special case when only one column or row is selected in order to be consistent with the matrix behavior the dimensions of matrix are dropped and a vector is returned. Just like in the case of matrices the additional argument drop=FALSE can be provided in order to return a proper matrix instead.

# Value

A selected subset of the provided 'annmatrix' object.

# Author(s)

Karolis Koncevičius

# See Also

as.annmatrix

# Examples

```
# construct annmatrix object
x <- matrix(rnorm(20*10), 20, 10)
coldata \leq data.frame(group = rep(c("case", "control"), each = 5),
                      gender = sample(c("M", "F"), 10, replace = TRUE))
rowdata <- data.frame(chr = sample(c("chr1", "chr2"), 20, replace = TRUE),
                      pos = runif(20, 0, 1000000))
X <- annmatrix(x, rowdata, coldata)
# annotations are preserved after subsetting
Y <- X[X@chr == "chr1", X$group == "case"]
Y@chr
Y$''
Y[, 1]
Y[, 1, drop = FALSE]
```
# transpose *Transposing annmatrix Objects*

# Description

Transpose annmatrix along with the associated row and column annotations.

#### Usage

```
## S3 method for class 'annmatrix'
t(x)
```
#### Arguments

x annmatrix object.

#### Value

transposed annmatrix object with appropriately adjusted row and column annotations.

#### Author(s)

Karolis Koncevičius

<span id="page-15-0"></span>

#### transpose that the contract of the contract of the contract of the contract of the contract of the contract of the contract of the contract of the contract of the contract of the contract of the contract of the contract of

```
# construct annmatrix object
x <- matrix(rnorm(20*10), 20, 10)
coldata \leq data.frame(group = rep(c("case", "control"), each = 5),
                      gender = sample(c("M", "F"), 10, replace = TRUE))rowdata <- data.frame(chr = sample(c("chr1", "chr2"), 20, replace = TRUE),
                      pos = runif(20, 0, 1000000))
X <- annmatrix(x, rowdata, coldata)
# transposes the main matrix along with row and column annotations
Xt \leftarrow t(X)print(X)
print(Xt)
X@chr
Xt$chr
```
# <span id="page-17-0"></span>Index

```
.AtNames.annmatrix (autocomplete), 4
.DollarNames.annmatrix (autocomplete), 4
[.annmatrix (subset), 15
$.annmatrix (annmatrix), 2
$<-.annmatrix (annmatrix), 2
%*%.annmatrix (matrixgenerics), 9
annmatrix, 2
as.annmatrix (convert), 7
as.matrix.annmatrix (convert), 7
autocomplete, 4
bind, 5
cbind.annmatrix (bind), 5
chooseOpsMethod.annmatrix
        (groupgenerics), 8
colanns (annmatrix), 2
colanns<- (annmatrix), 2
convert, 7
groupgenerics, 8
is.annmatrix (convert), 7
```

```
matrixgenerics, 9
```
Ops.annmatrix *(*groupgenerics*)*, [8](#page-7-0)

pca, [10](#page-9-0) prcomp.annmatrix *(*pca*)*, [10](#page-9-0) print, [11](#page-10-0)

```
rbind.annmatrix (bind), 5
rowanns (annmatrix), 2
rowanns<- (annmatrix), 2
```
scale, [12](#page-11-0) stack, [14](#page-13-0) subset, [15](#page-14-0)

```
t.annmatrix (transpose), 16
transpose, 16
```